## Dağıtım Fişi Oluşturma

Dağıtım Fişi Oluşturma, Muhasebe Bölümünde, "İşlemler/Muhasebe Modülü" menüsünün altında yer alır. Dağıtım Fişi Oluşturma, dağıtım tablosu kayıtları oluşturulduktan sonra, istenen dönemlerde yardımcı servis dağıtım fişinin oluşturulmasını sağlayan bölümdür.

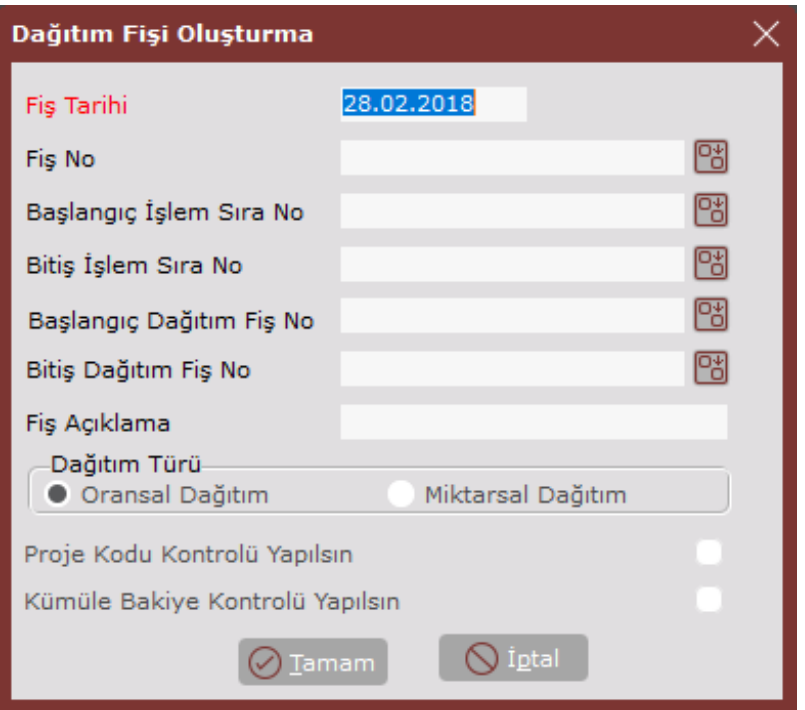

Dağıtım Fişi Oluşturma ekranında yer alan alanlar ve içerdiği bilgiler şunlardır:

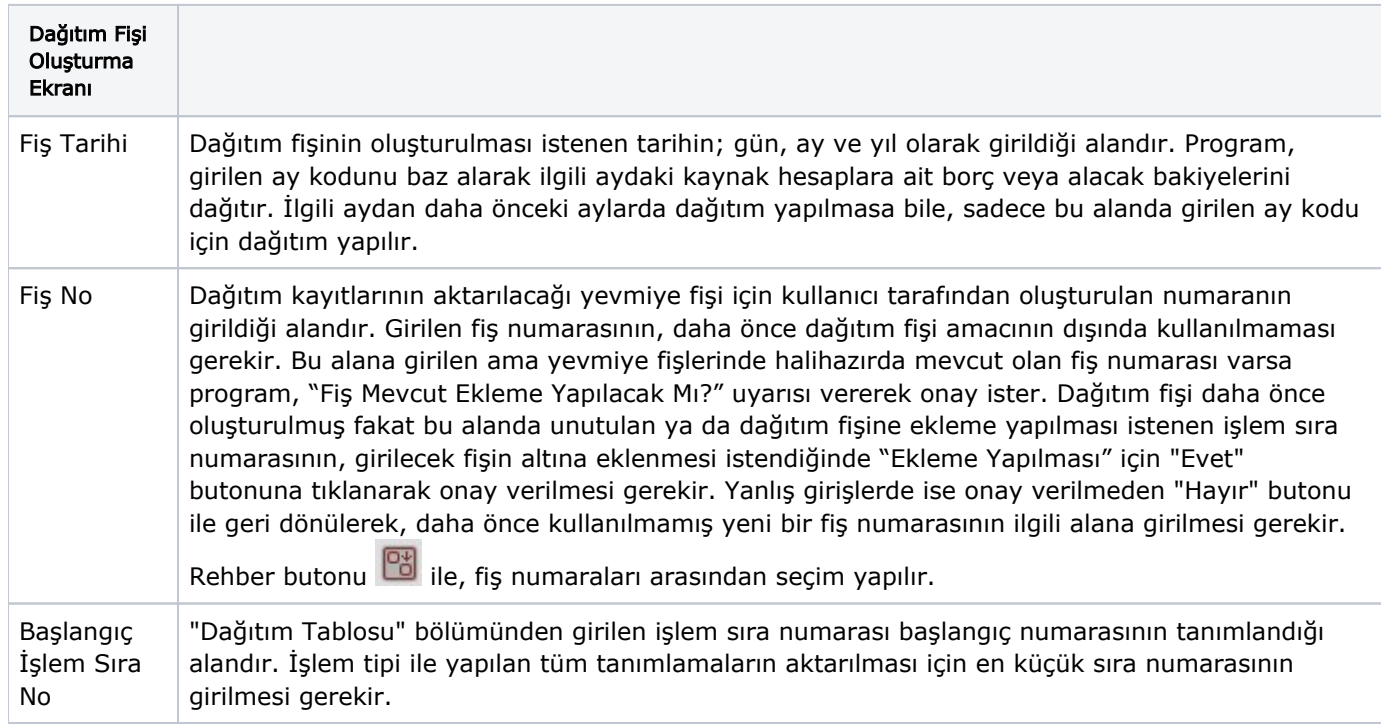

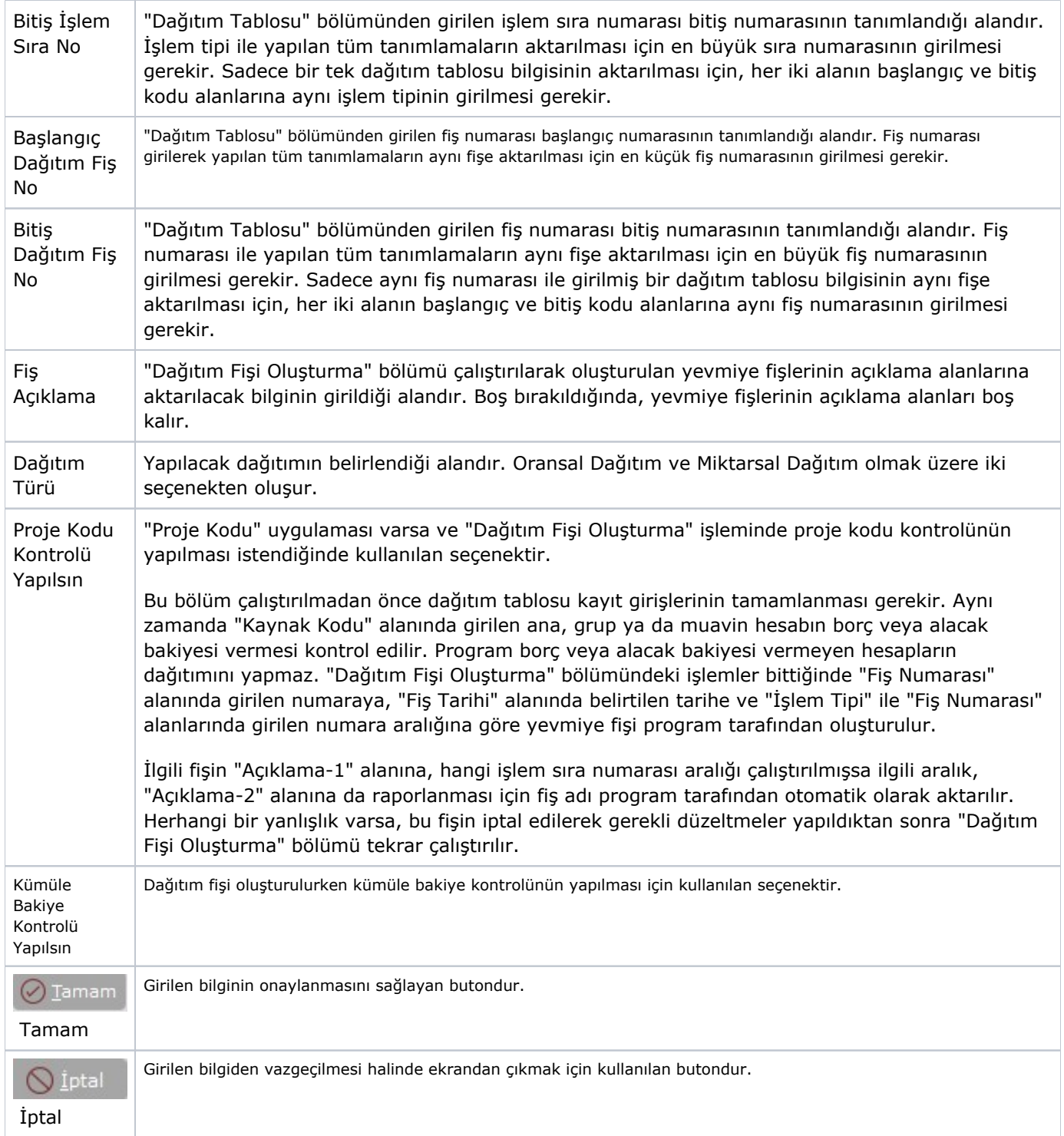